# муниципальное общеобразовательное учреждение «Средняя школа № 68»

СОГЛАСОВАНО 31, 08, 2023<br>Заместитель директора по УВР ЦДО Горшкова А.С.

**УТВЕРЖДАЮ** Директор школы «Средняя М.А. Голубева школа Де Приказ №01-05/372 от 31.08.2023 OCRAB

Техническая направленность

Дополнительная общеобразовательная общеразвивающая программа

Основы компьютерной грамотности

Срок реализации: 1 год Возраст детей: 9-11 лет

> Педагог дополнительного образования Чистова Ирина Леонидовна

Ярославль 2023

Дополнительная общеобразовательная общеразвивающая программа «Основы компьютерной грамотности» разработана на основе нормативных документов:

1. Федерального закона от 29.12.2012 г. № 273-ФЗ «Об образовании в РоссийскойФедерации».

2. Концепции развития дополнительного образования детей (утверждена Распоряжением

3. Приказ Министерства просвещения Российской Федерации от 27.07.2022 № 629 "Об утверждении Порядка организации и осуществления образовательной деятельности по дополнительным общеобразовательным программам"(Зарегистрирован 26.09.2022 № 70226);

4. Приказа Минтруда России от 05.05.2018 N 298н "Об утверждении профессионального стандарта "Педагог дополнительного образования детей и взрослых" (Зарегистрировано в Минюсте России 28.08.2018 N 52016).

5. Письма Министерства просвещения РФ от 18 ноября 2015 г. N 09- 3242 «Методическиерекомендации по проектированию дополнительных общеразвивающих программ (включая разноуровневые программы).

6. Постановления Главного государственного санитарного врача РФ от 28 сентября 2020 г. N 28 "Об утверждении санитарных правил СП 2.4.3648-20 "Санитарноэпидемиологические требования к организациям воспитания и обучения, отдыха и оздоровления детей и молодежи"

7. Приказа Министерства Просвещения Российской Федерации от 03.09.2019 г. №467 «Об утверждении Целевой модели развития региональных систем дополнительного образования детей».

8. Положения о центре дополнительного образования детей в средней школе № 68. Приказ № 01-07/219 от 06.06.2019.

Дополнительная общеобразовательная общеразвивающая программа «Основы компьютерной грамотности» имеет **техническую направленность**

**Новизна программы** заключается в том, что она не только дополняет знания и расширяет круг практических навыков учащихся в области информатики, но предусматривает индивидуальное творчество в наиболее интересных и полезных направлениях: работа в текстовом редакторе Word, в графическом редакторе Paint, в программе PowerPoint.

**Актуальность программы** состоит в том, что она готовит учащихся к программнотехнической деятельности и позволяет более уверенно чувствовать себя при работе с персональным компьютером (ПК). Персональный компьютер уже давно превратился в доступный инструмент работы с информацией, такой как карандаш, ручка или калькулятор. В наше время практически не осталось сфер деятельности, в которых не применялись бы компьютеры.

Современный человек должен уметь использовать имеющиеся в его распоряжении средства вычислительной техники, информационные ресурсы для автоматизации трудоёмких операций, связанных с подготовкой документов, организацией документооборота. Программа дополнительного образования «Основы компьютерной грамотности» предоставляет учащимся возможность получить специальные знания и навыки работы на компьютере.

**Педагогическая целесообразность**. реализации настоящей программы в её ориентировании на практические умения, которым в школе уделяется недостаточно внимания. Программа позволяет приобрести устойчивые навыки работы на персональном компьютере, обеспечивает развитие внимания, памяти, мышления, познавательного интересов у учащихся.

**Цель программы:** повышение уровня ИКТ-компетенции учащихся средствами прикладной информатики.

#### **Задачи программы:**

### **Обучающие:**

 познакомить с основными информационными понятиями и информационной безопасностью в сети Интернет;

 познакомить с устройством компьютера, способами и организацией хранения информации;

обучить основным приёмам работы в программах: Paint, Word, PowerPoint;

 сформировать навыки работы с копировальной техникой и носителями информации;

 сформировать основные компетенции в области использования информационно-коммуникационных технологий;

сформировать навыки выполнения творческих заданий.

### **Развивающие:**

 развивать познавательную и творческую активность, коммуникативные умения, коммуникабельность.

### **Воспитательные:**

 формировать информационную культуру, потребность в самопознании и саморазвитии, чувство коллективизма.

Отличительные особенности программы.

1.Программа разработана таким образом, чтобы обучающиеся не испытывали интеллектуальных, моральных и физических нагрузок.

2. Программа предполагает логическое построение материала, где каждое последующее занятие является логическим продолжением предыдущего.

3. Программа дополнительного образования «Основы компьютерной грамотности» разработана с учётом образовательных потребностей учащихся, их родителей и социума.

**Возраст детей.** Программа рассчитана на детей 9-11 лет. Наполняемость группы: от7 до 15 человек.

**Срок реализации программы:** 1 учебный год.

### **Ожидаемые результаты:**

- готовность и способность к саморазвитию и реализации творческого потенциала;

- повышение самооценки, пополнение «копилка личных достижений»;

- участие в конкурсах и олимпиад по информатике;

- способность к продуктивному общению и сотрудничеству со взрослыми и сверстниками в процессе образовательной, творческой и других видов деятельности.

- умение планировать работу по реализации замысла, способность предвидеть результат и достигать его, при необходимости вносить коррективы в первоначальный замысел;

- способность к критическому мышлению и умению объективно оценивать результаты своей работы;

- компетентность в области использования информационно-коммуникационных технологий.

учащиеся должны знать:

- технику безопасности и правила поведения в компьютерном классе;

- устройство компьютера (внутреннее и внешнее);

- способы хранения информации и организацию хранения информации;

- алгоритмы и приёмы работы в редакторах Word, Paint, PowerPoint;

- общие правила и приёмы работы на периферийных устройствах (копировальная техника: сканер, принтер);

- внешние носители информации и приёмы работы с ними (флеш-карты, usbустройства);

- основные сферы применения компьютеров;

- основные компьютерные термины;

- правила поведения в сети и поиск информации в Интернет.

учащиеся должны уметь:

- точно выполнять действия по инструкции педагога;

- делать выбор в режиме «меню» и управлять объектами на экране монитора;
- находить вариативные решения;

- работать в редакторах Word, Paint, PowerPoint;

- выполнять практические задания с элементами творчества.

**Формы и режим организации занятий:** групповая, индивидуально-групповая. Занятия проводятся 2 раза в неделю, согласно расписанию.

#### № п/п Название раздела, темы Количество часов всего теория практика **Вводное занятие 1 1 0 Раздел 1. Устройство компьютера 4 3 1** 1.1. Инструктаж по технике безопасности. ИКТ-технологии в нашей жизни  $1 \mid 1 \mid 0$ 1.2. История информатики 1 1 1 0 1.3. Устройство компьютера (внутреннее и внешнее) 2  $\begin{array}{|c|c|c|c|c|} \hline 1 & 1 \\ \hline \end{array}$ **Раздел 2. Процесс работы на персональном компьютере 4 1 3** 2.1 | Алгоритм  $1 \t 1 \t 0 \t 1$ 2.2. Меню, панель инструментов, окна 1 0 1 2.3. Операции с файлами и папками  $1 \t 1 \t 0$ 2.4. Координатная сетка 1 0 1 **Раздел 3. Графический редактор Paint 15 3 12** 3.1. Знакомство с графическим редактором Paint  $1 \mid 0 \mid 1$  $\overline{3.2.}$  Выбор и изменение палитры  $\overline{1}$  0 1 3.3. Атрибуты и действия с рисунком  $1 \t 1 \t 0$ 3.4. Композиция  $1 \t 1 \t 0$ 3.5. Текст и графика  $1 \t 1 \t 0 \t 1$ 3.6. Картина – это просто 1 1 0 3.7. Развивающая игра «Развивалки» 2 0 2 3.8. Развивающая игра «Кошечка» 11 0 1 3.9. Развивающая игра «Бегемот»  $1 \t 0 \t 1$ 3.10. Развивающая игра «Инопланетянин» 1 0 1 3.11. Развивающая игра «Зимние узоры» 1 0 1  $\overline{3.12.}$  Развивающая игра «Клоун» 1 0 1 3.13. Поздравительная открытка  $\boxed{2}$  0 2 **Раздел 4. Текстовый редактор Word 8 3 5**  $\overline{4.1}$ . Текстовый редактор Word  $\overline{1}$  1 0 4.2. Шрифт, размер, цвет, выравнивание  $1 \t 1 \t 0$ 4.3. Форматирование и редактирование текста  $1 \mid 0 \mid 1$ 4.4. Как бороться с ошибками?  $1 \t 1 \t 0$ 4.5. PHC VeM B Word  $1 \t 1 \t 0 \t 1$ 4.6. Подарочный календарь 1 0 1 4.7. Новогоднее приглашение  $10$  1 4.8. Обобщающее занятие  $1 \t 0 \t 1$ **Раздел 5. Программа PowerPoint 22 4 18** 5.1. Знакомство с программой PowerPoint. Конструктор слайдов  $1 \mid 1 \mid 0$ 5.2. Вставка текста и картинок в слайд 1 0 1 5.3. Создание презентации на тему «Мой – класс» 2  $\begin{array}{|c|c|c|c|c|} \hline 2 & 0 & 2 \\ \hline \end{array}$ 5.4. Эффекты анимации 1 1 0 5.5. Переходы  $1 \t 0 \t 1$

# **2. УЧЕБНО-ТЕМАТИЧЕСКИЙ ПЛАН**

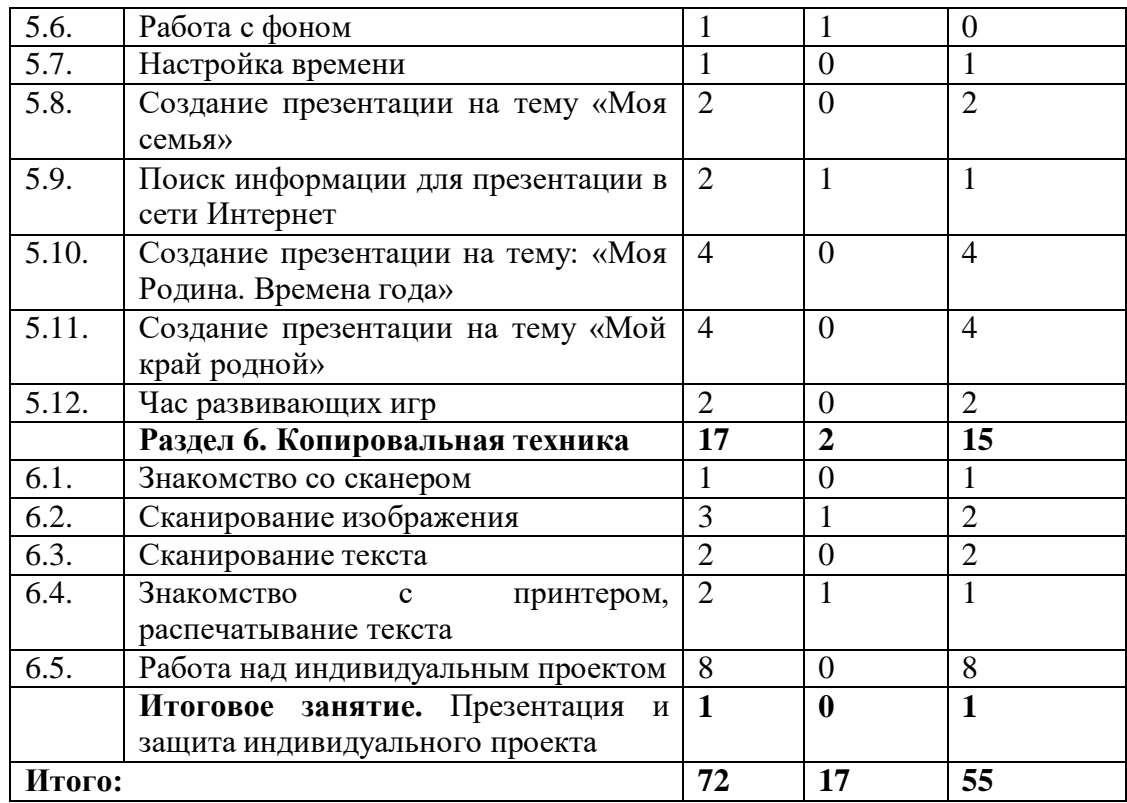

# **Календарный учебный график**

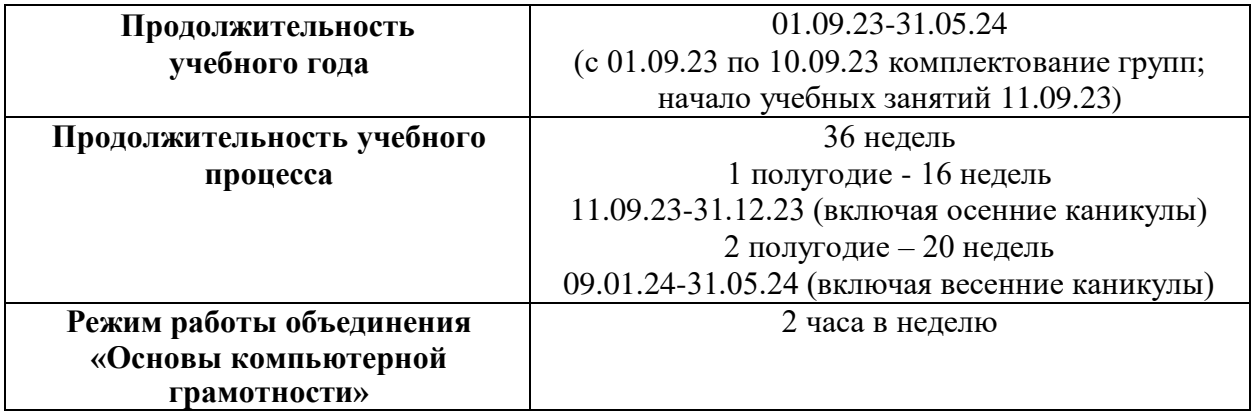

## **3. СОДЕРЖАНИЕ ПРОГРАММЫ**

Вводное занятие.

Теория: Вводная лекция о содержании курса (знакомство с планом работы детского объединения дополнительного образования).

Практика: Начальная диагностика. Определение исходного уровня знаний и умений на начало обучения.

Раздел 1. Устройство компьютера.

Теория: Инструктаж по технике безопасности. ИКТ-технологии в нашей жизни. История информатики. Внутреннее и внешнее устройство компьютера.

Практика: Викторина «Азбука безопасности». Тестовая работа «Устройство компьютера».

Раздел 2. Процесс работы на персональном компьютере.

Теория: Операции с файлами и папками. Координатная сетка (математические основы).

Практика: Алгоритм. Меню, панель инструментов, окна. Создание папок и вложенных папок. Копирование, перенос и удаление файлов и папок. Графический диктант.

Раздел 3. Графический редактор Paint.

Теория: Знакомство с графическим редактором Paint. Инструменты графического редактора. Действия с элементами рисунка. Работа с текстом.

Практика: Работа в графическом редакторе Paint: выбор и изменение палитры, действия с рисунком. Композиция. Текст и графика. Картина. Развивающие игры: «Развивалки», «Кошечка», «Бегемот», «Инопланетянин», «Зимние узоры», «Клоун». Поздравительная открытка.

Раздел 4. Текстовый редактор Word.

Теория: Текстовый редактор Word. Шрифт, размер, цвет, выравнивание. Форматирование и редактирование текста. Таблицы в текстовом редакторе. Поиск и замена. Исправление ошибок. Создание рисунков в Word.

Практика: Работа с фрагментом текста в Word: изменение шрифта, размера, цвета, выравнивание. Создание таблицы «Мой режим дня». Форматирование и редактирование фрагмента предложенного текста. «Подарочный календарь» и «новогоднее приглашение». Обобщающее занятие.

Раздел 5. Программа PowerPoint.

Теория: Знакомство с программой PowerPoint. Конструктор слайдов. Вставка текста и картинок в слайд. Эффекты анимации. Переходы. Работа с фоном. Настройка времени. Безопасный поиск информации в сети Интернет.

Практика: Создание слайдов в программе PowerPoint с помощью конструктора слайдов. Отработка навыков работы с презентацией: вставка текста и картинок в слайд, эффекты анимации, переходы, изменение фона, настройка времени. Поиск информации для презентации в сети Интернет. Создание презентаций на темы: «Мой – класс», «Моя семья», «Моя Родина. Времена года», «Мой край родной». Час развивающих игр.

Раздел 6. Копировальная техника.

Теория: Знакомство со сканером. Сканирование изображения. Сканирование текста. Знакомство с принтером, распечатывание текста.

Практика: Алгоритм операции сканирования. Упражнения на выполнение сканирования и сохранение изображения и текста в различных режимах. Распечатывание текста и фотографий с помощью принтера. Работа над индивидуальным проектом. Игравикторина «Знатоки информатики».

Итоговое занятие.

Практика: Презентация и защита индивидуального проекта.

#### ОБЕСПЕЧЕНИЕ ПРОГРАММЫ  $\overline{4}$ .

Материально-техническое обеспечение необходимое для реализации программы: комплект мебели, дидактические пособия и учебный материал, ноутбук (1 шт.), ноутбуктрансформер (10 шт.), предустановленное лицензионное программное обеспечение, многофункциональное устройство (МФУ), бумага.

Иетодическое обеспечение программы.

| $N_2$<br>$\Pi/\Pi$ | Название<br>раздела, темы<br>Вводное занятие    | Формы<br>занятий<br>беседа                                                                                                    | Методы и приёмы<br>собеседование,<br>анкетирование                                                             | Дидактический<br>материал,<br>техническое<br>оснащение<br>анкеты                                          | Формы<br>контроля<br>собеседова<br>ние,<br>анкетирова                                               |
|--------------------|-------------------------------------------------|----------------------------------------------------------------------------------------------------|----------------------------------------------------------------------------------------------------|----------------------------------------------------------------------------------------------------|----------------------------------------------------------------------------------------------------|
| $\mathbf{1}$       | Устройство<br>компьютера                        | беседа,<br>практическое<br>занятие,<br>круглый стол,<br>рассказ<br>$\mathbf c$<br>элементами<br>беседы,<br>лекция,<br>контрольное<br>занятие | объяснительно-<br>иллюстративный,<br>репродуктивный,<br>дискуссия,<br>демонстрация,<br>проблемно-<br>поисковый | мультимедийн<br>ая<br>презентация,<br>видеофильм,<br>наглядные<br>пособия,<br>ресурсы<br>сети<br>Интернет | ние<br>викторина,<br>опрос,<br>тестирован<br>ие                                                     |
| $\overline{2}$     | Процесс работы<br>на персональном<br>компьютере | практическое<br>занятие,<br>занятие-<br>практикум,<br>лекция,<br>контрольное<br>занятие                                                      | частично-<br>поисковый,<br>демонстрация,<br>репродуктивный,<br>практический                                    | компьютеры,<br>учебные<br>пособия,<br>ресурсы<br>сети<br>Интернет                                         | наблюдени<br>e,<br>практическ<br>ие задания,<br>графически<br>й диктант                             |
| 3                  | Графический<br>редактор Paint                   | мастер-класс,<br>практическое<br>занятие,<br>лекция,<br>игра,<br>открытое<br>занятие                                                         | объяснительно-<br>иллюстративный,<br>репродуктивный,<br>игровой,<br>практический,<br>проблемно-<br>поисковый   | компьютеры,<br>учебные<br>пособия,<br>ресурсы<br>сети<br>Интернет                                         | наблюдени<br>e,<br>практическ<br>ие задания,<br>учебно-<br>тренировоч<br>ные<br>задания,<br>конкурс |
| $\overline{4}$     | Текстовый<br>редактор Word                      | лекция,<br>практическое<br>занятие,<br>рассказ<br>$\mathbf c$<br>элементами<br>беседы,<br>мастер-класс,<br>занятие-<br>практикум             | объяснительно-<br>иллюстративный,<br>репродуктивный,<br>практический,<br>проблемно-<br>поисковый               | компьютеры,<br>учебные<br>пособия,<br>ресурсы<br>сети<br>Интернет                                         | наблюдени<br>e,<br>практическ<br>ие задания,<br>творческое<br>задание,<br>конкурс                   |

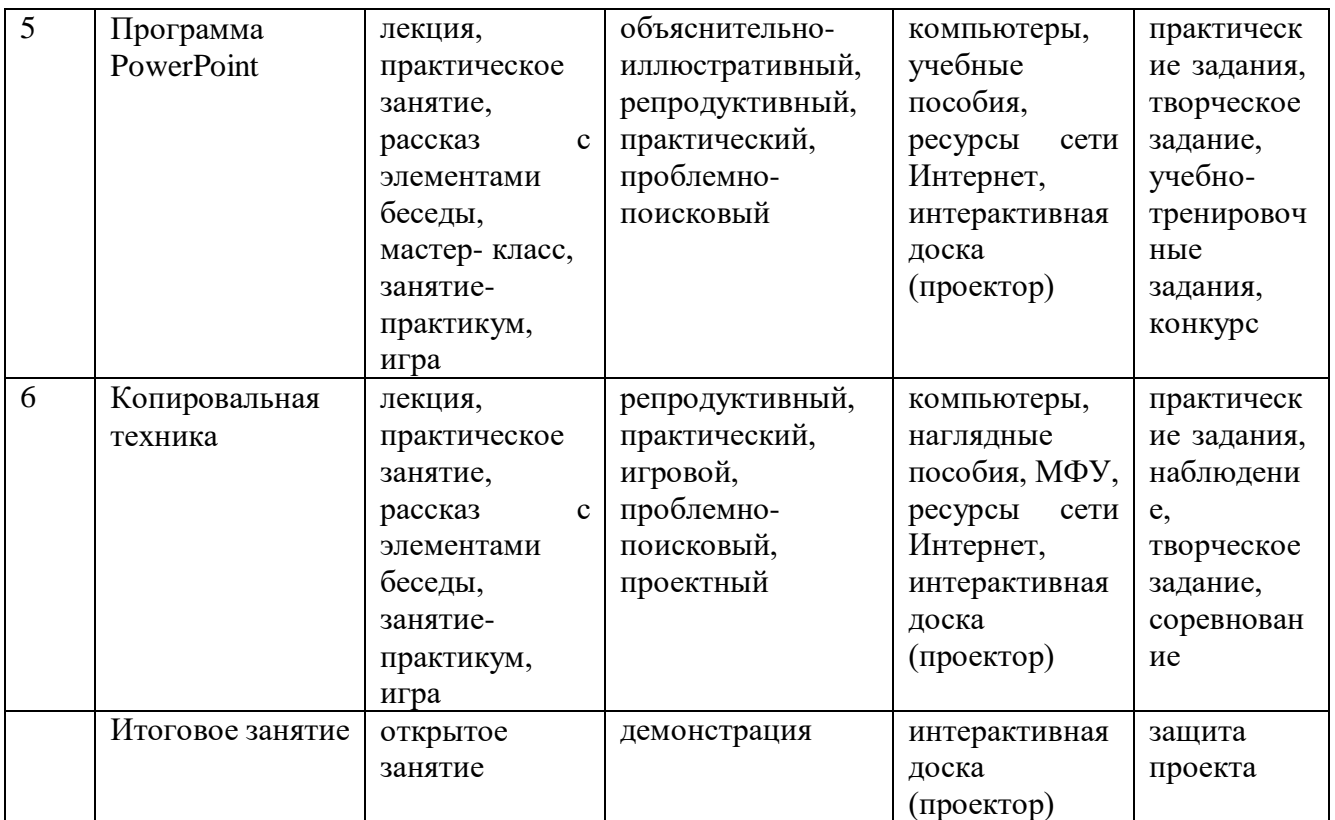

**Кадровое обеспечение.** Реализацию программы дополнительного образования технической направленности могут осуществлять педагоги дополнительного образования и учителя-предметники образовательного учреждения.

### **5. МОНИТОРИНГ ОБРАЗОВАТЕЛЬНЫХ РЕЗУЛЬТАТОВ**

Результаты образовательной деятельности учащихся отслеживаются путёмпроведения промежуточной аттестации.

**Цель** – выявление соответствия уровня освоения дополнительной общеобразовательной общеразвивающей программы прогнозируемым результатам.

Критерии оценки уровня *теоретической подготовки*:

- *высокий уровень –* освоен практически весь объем знаний, предусмотренных программой за конкретный период, обучающийся употребляет специальные термины осознанно и в их полном соответствии с содержанием;

- *средний уровень* – объем освоенных знаний составляет более ½, обучающийся сочетает специальную терминологию с бытовой;

- *низкий уровень* - ребенок владеет ½ объема знаний, предусмотренных программой, как правило, избегает употреблять специальные термины.

Критерии оценки уровня *практической подготовки*:

- *высокий уровень* – обучающийся овладел практически всеми умениями и навыками, предусмотренными программой, самостоятельно работает со специальным оборудованием, не испытывает особых затруднений, практически задания выполняет с элементами творчества, проводит объективный анализ результатов своей деятельности в объединении, проявляет творческий подход в разработке проектов, имеет значительные результаты на уровне города, региона, России;

- *средний уровень* – у обучающихся объем усвоенных умений и навыков составляет более ½, со специальным оборудованием работает с помощью педагога, задания выполняет

на основе образца, может выдвинуть интересные идеи, но часто не может оценить их и выполнить, значительные результаты на уровне района, города;

*- низкий уровень* - обучающийся овладел менее чем ½ предусмотренных программой умений и навыков, испытывает серьезные затруднения при работе с оборудованием, выполняет лишь простейшие практические задания.

# **6. СПИСОК ИНФОРМАЦИОННЫХ ИСТОЧНИКОВ**

Для педагога:

1. Акулов О.А., Медведев Н.В. Информатика: базовый курс: Учебник для техн. вузов – М.: Омега-Л, 2004.

2. Балдин К.В., Уткин В.Б. Информационные системы в экономике: Учебник. – 4-е изд. – М.: Издательско-торговая корпорация «Дашков и К», 2007.

3. Левин А.Ш. Самоучитель полезных программ. 4-е издание. – СПб.: Питер, 2006.

4. Малев В.В. Общая методика преподавания информатики: учебное пособие.- Воронеж: ВГПУ, 2005. – 271 с.

5. Русинович М., Соломон Д. Внутреннее устройство MicrosoftWindows: WindowsServer 2003, WindowsXP и Windows 2000. Мастер-класс. / Пер. с англ. – 4-е изд. – М.: Издательско-торговый дом «Русская Редакция»; СПб.:Питер, 2005.

6. Симонович С.В., Евсеев Г.А., Алексеев А.Г., Windows: Лаборатория мастера: Практическое руководство по эффективным приемам работы с компьютером. – М.: АСТ-ПРЕСС: Инфорком-Пресс, 2001.

7. Симонович, С.В. Занимательный компьютер. Книга для детей, учителей и родителей / С.В. Симонович, Г.А. Евсеев. - М.: АСТ-Пресс; Издание 2-е, перераб. и доп.,  $2012. - 368$  c.

8. Симонович, С.В; Евсеев, Г.А.. Практическая информатика / – М.: АСТ-Пресс Книга, 2011. – 480 c.

Интрнет-ресурсы:

[http://school-collection.edu.ru](http://school-collection.edu.ru/) (раздел «Информатика»);

[http://www.metod-kopilka.ru](http://www.metod-kopilka.ru/) (библиотека методических материалов для учителя); [http://www.teachvideo.ru](http://www.teachvideo.ru/) (компьютерные видео уроки);

<http://www.ict.edu.ru/> (информационно-коммуникационные технологии в образовании).

Для учащихся:

1. Антошин, М.К. Учимся рисовать на компьютере / М.К. Антошин. – М.: Айрис,  $2016. - 160$  c.

2. Босова А.Ю., Босова Л.Л., Коломенская Ю.Г. Занимательные задачи по информатике. – М.: Бином. Лаборатория знаний, 2007.

3. Босова Л.Л., Михайлова Н.И., Угринович Н.Д. Практикум по информатике и информационным технологиям – М.: Бином. Лаборатория знаний, 2007.

4. «Компьютер для детей», Москва, АСТ-Пресс, 2003 год.

5. Левин А.Ш. Самоучитель работы на компьютере. - 9-е изд.– СПб.: Питер, 2006.

6. Никольская И.Л., Тигранова Л.И. «Гимнастика для ума», Москва, «Просвещение. Учебная литература», 1997 год.

7. Соловьева Л.Ф. Информатика и ИКТ. – М.: BHV, 2007.

8. Угринович Н.Д. Информатика и ИКТ. Базовый уровень: Учебник. – М.: Бином. Лаборатория знаний, 2008.

Интернет-ресурсы:

[http://www.klyaksa.net](http://www.klyaksa.net/) – Информатика и информационно-коммуникационные технологии в школе.

# **Приложение 1**

# **Календарно-тематическое планирование**

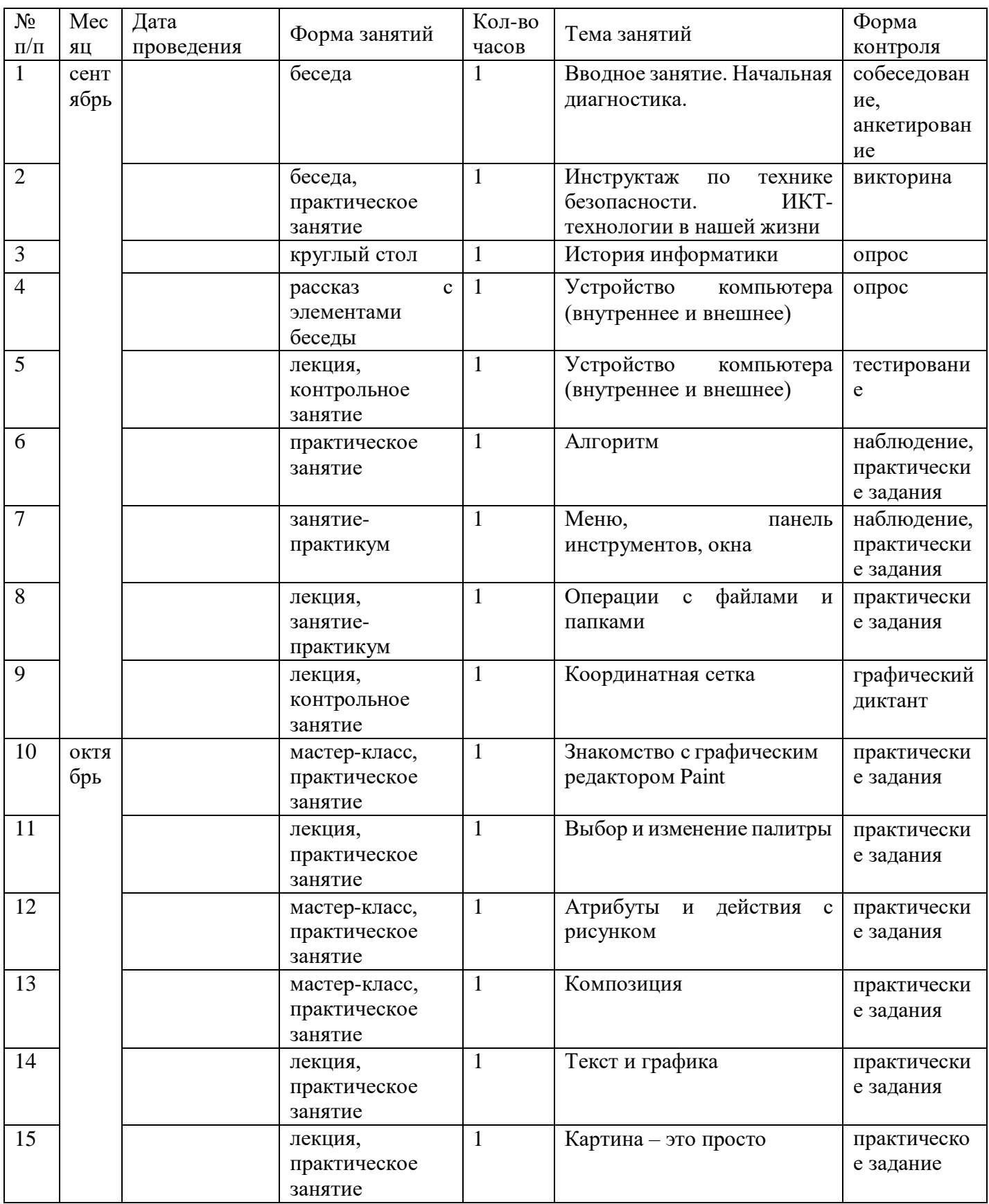

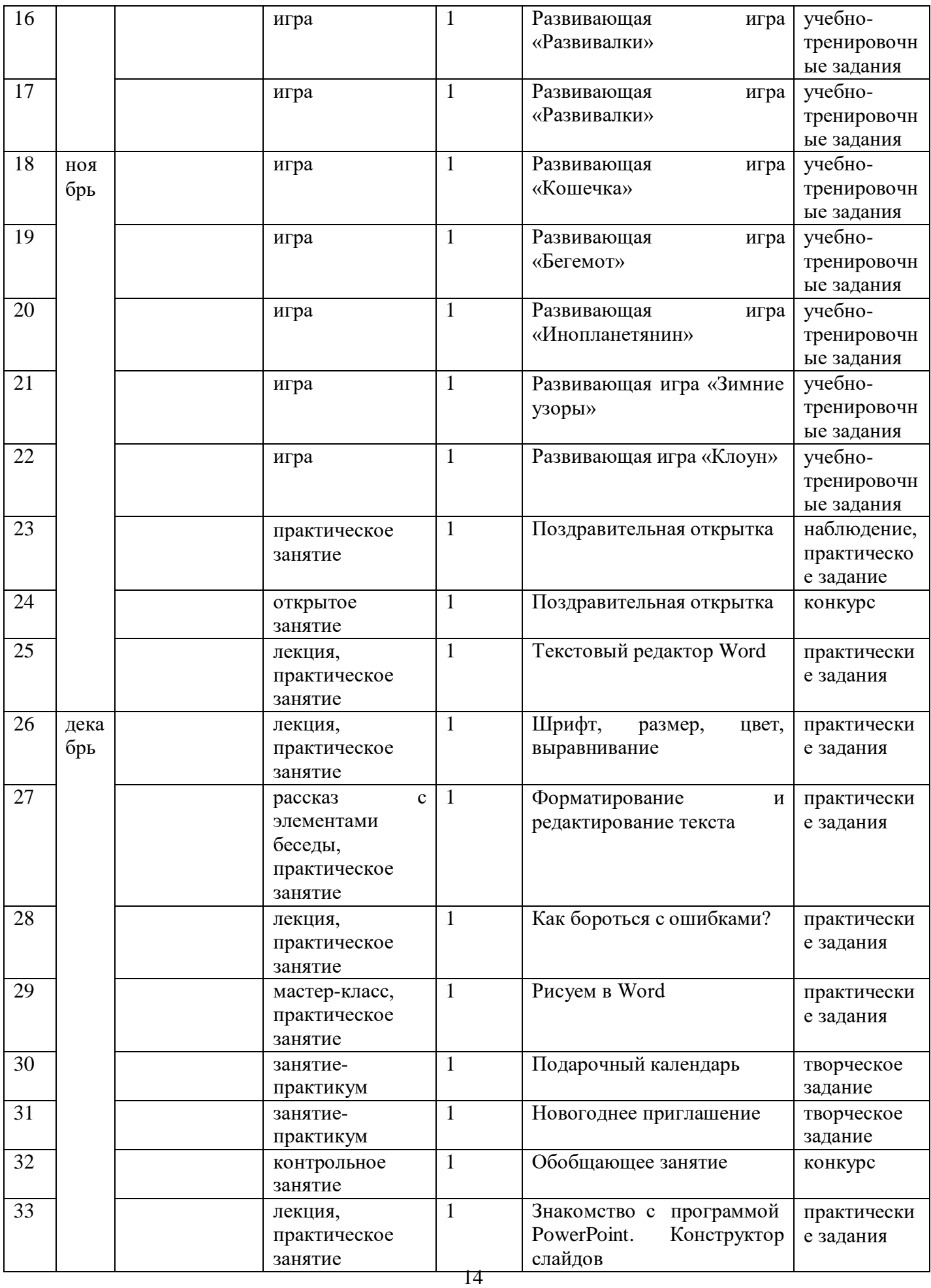

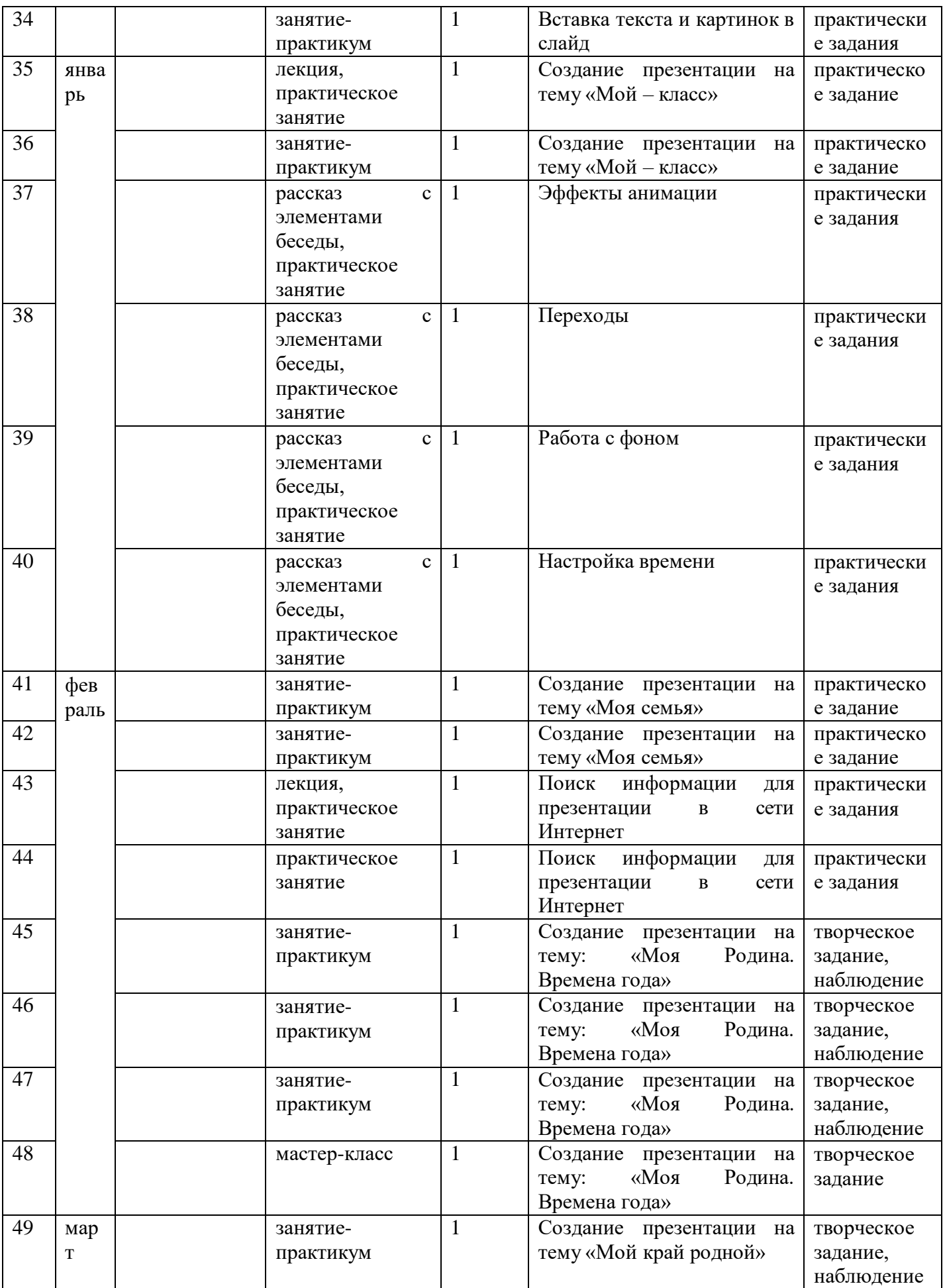

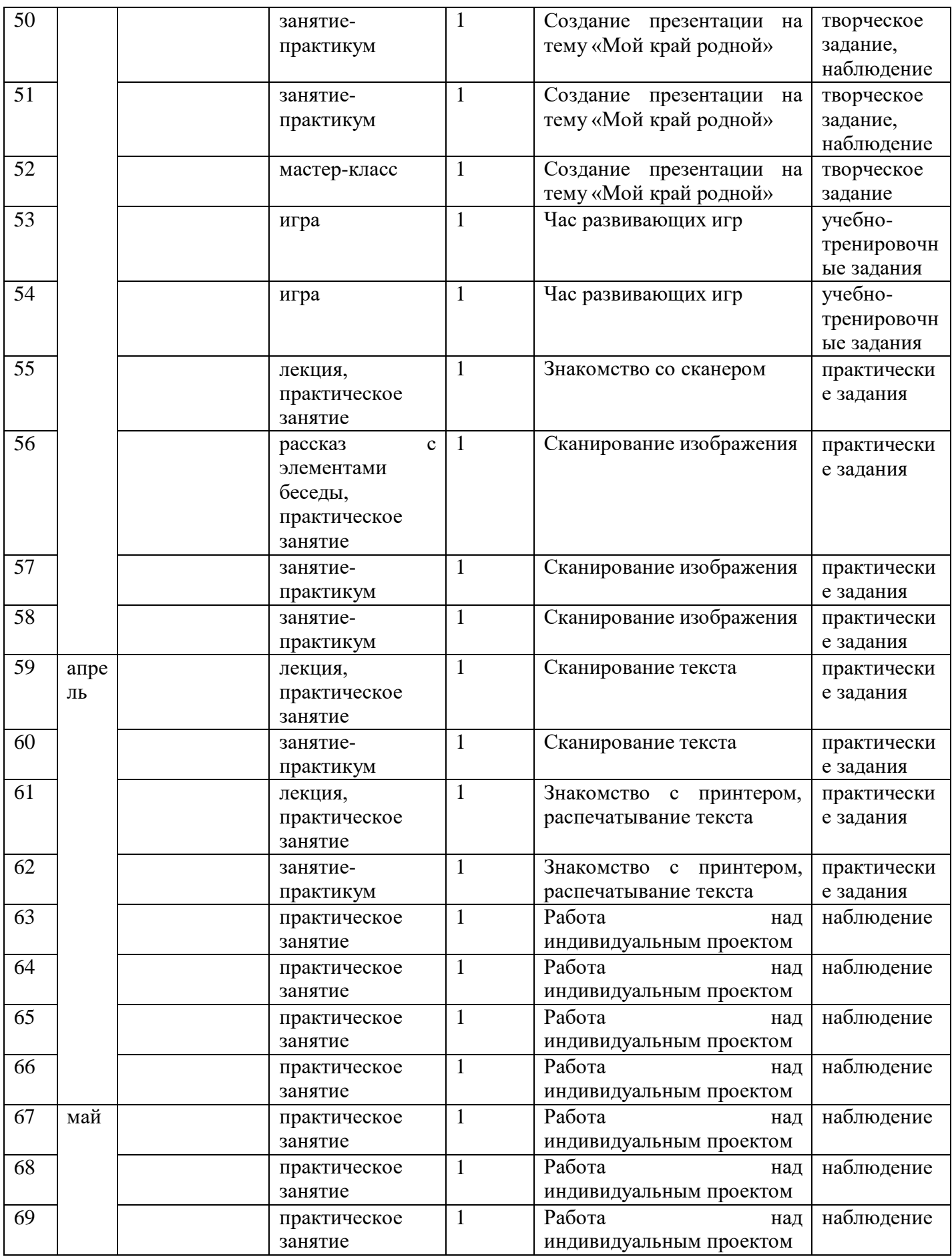

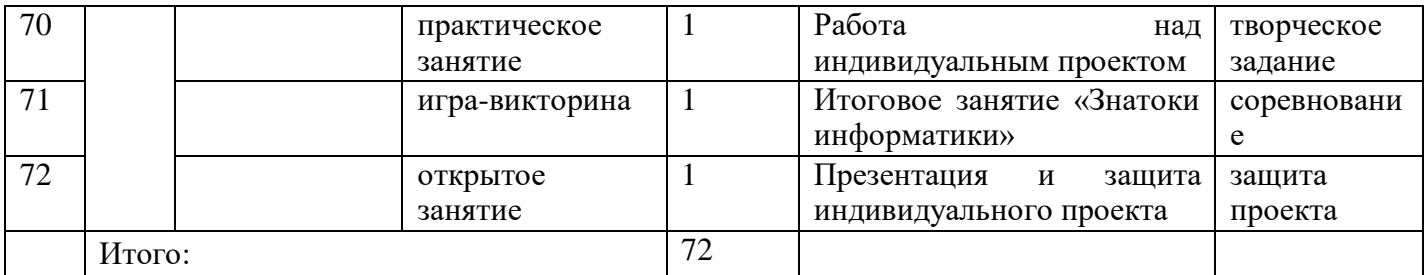

|                                     | Уровень оценки образовательных результатов                    |                       |                                       |  |  |
|-------------------------------------|---------------------------------------------------------------|-----------------------|---------------------------------------|--|--|
| Название раздела                    | минимальный уровень средний уровень (5-8 максимальный уровень |                       |                                       |  |  |
|                                     | (1-4 балла)                                                   | баллов)               | (9-10 баллов)                         |  |  |
| Устройство                          | затрудняется ответить Вцелом справляется, Знает               |                       | $\overline{\mathbf{r}}$<br>внутреннее |  |  |
| компьютера                          | самостоятельно, тольконо                                      | допускаетвнешнее      | устройство                            |  |  |
|                                     | наводящимошибки,<br>ΠО                                        |                       | работаеткомпьютера,                   |  |  |
|                                     | вопросам                                                      | самостоятельно,       | носамостоятельно<br>включает          |  |  |
|                                     |                                                               | при поддержке         | компьютер, умело владеет              |  |  |
|                                     |                                                               | педагога,             | «мышкой»,<br>владеет                  |  |  |
|                                     |                                                               | ограничивается        | терминологией                         |  |  |
| Графический редактор самостоятельно |                                                               | непростыми            | самостоятельно<br>запускает           |  |  |
| Paint                               | может                                                         | запустить действиями, | безпрограмму,<br>текст                |  |  |
|                                     | программу,                                                    | действияпроявления    | автофигуры,<br>таблиць                |  |  |
|                                     | примитивны                                                    | творчества            | вводит правильно,                     |  |  |
|                                     |                                                               |                       | работу<br>выполняет                   |  |  |
|                                     |                                                               |                       | качественно,<br>проявляет             |  |  |
|                                     |                                                               |                       | творчество                            |  |  |
| Текстовый                           | редакторсамостоятельно<br>He                                  |                       | запускает<br>самостоятельно           |  |  |
| Word                                | запустить<br>может                                            |                       | текст<br>программу,                   |  |  |
|                                     | программу,                                                    |                       | автофигуры,<br>таблиць                |  |  |
|                                     | текст вводит с трудом,                                        |                       | вводит правильно                      |  |  |
|                                     | таблицы<br>автофигуры,                                        |                       |                                       |  |  |
|                                     | вводит по подсказке                                           |                       |                                       |  |  |
|                                     | педагога                                                      |                       |                                       |  |  |
| Программа PowerPoint                | самостоятельно<br>He                                          |                       | запускает<br>самостоятельно           |  |  |
|                                     | запустить<br>может                                            |                       | программу, имеет создать              |  |  |
|                                     | программу,                                                    |                       | презентацию с                         |  |  |
|                                     | работает<br>только<br>ПО                                      |                       | эффектами и анимацией                 |  |  |
|                                     | подсказке педагога                                            |                       | проявляет<br>творческий               |  |  |
|                                     |                                                               |                       | подход                                |  |  |
| Копировальная                       | Работает<br>ТОЛЬКО                                            | поСамостоятельно      | Самостоятельно сканирует              |  |  |
| техника                             | подсказке педагога                                            | может                 | запустить обрабатывает полученный     |  |  |
|                                     |                                                               | технику               | материал и распечатывает              |  |  |
|                                     |                                                               |                       | на                                    |  |  |
|                                     |                                                               |                       | принтере                              |  |  |
|                                     |                                                               |                       |                                       |  |  |

диагностическая карта<br>результатов освоения программы «Основы компьютерной грамотности»